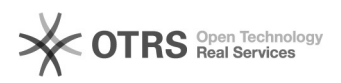

## [UECENet] Configuração de acesso no Android e iOS (iPhone)

## 12/05/2024 01:46:48

## **Imprimir artigo da FAQ**

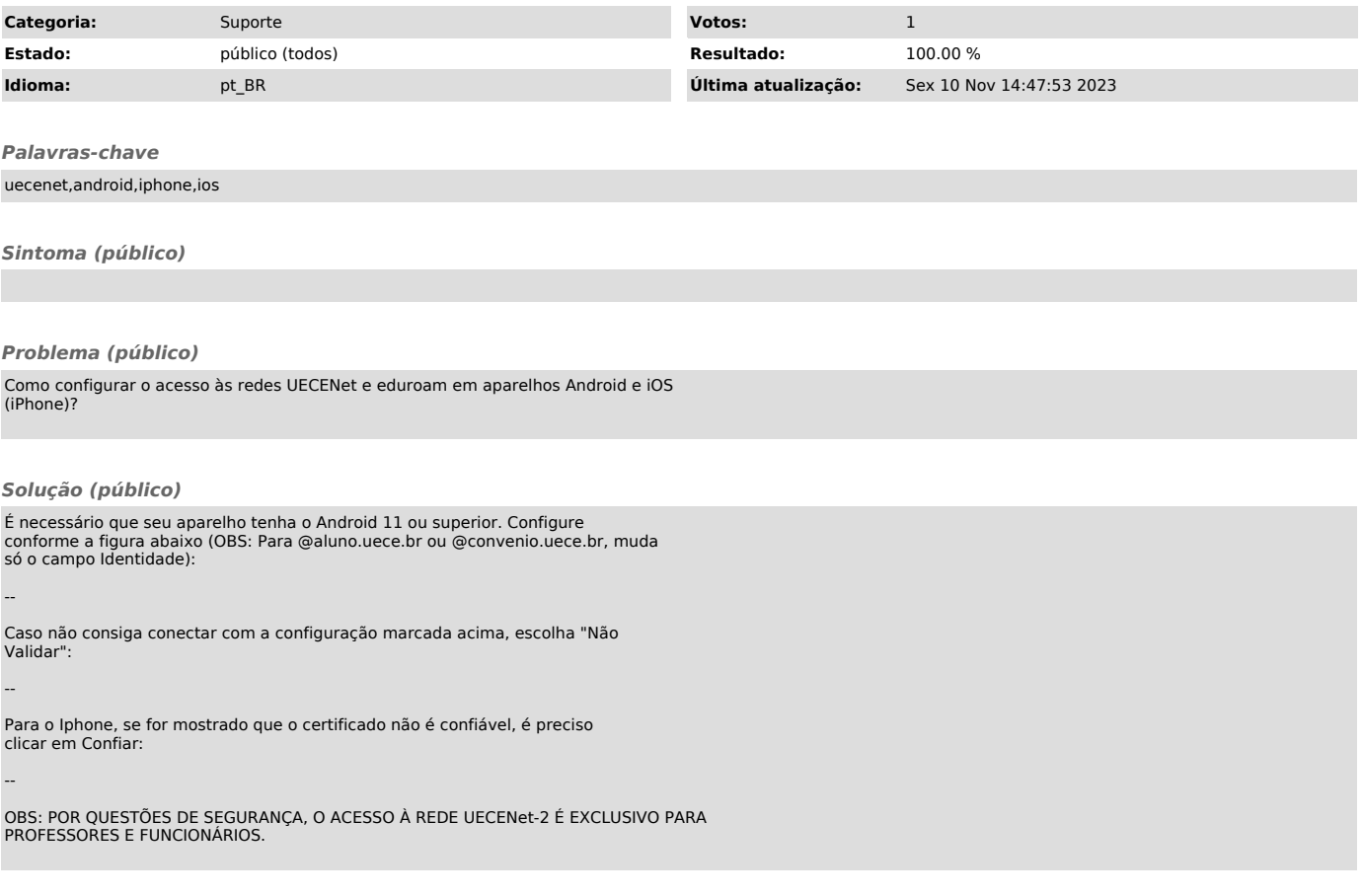